## **OBSAH**

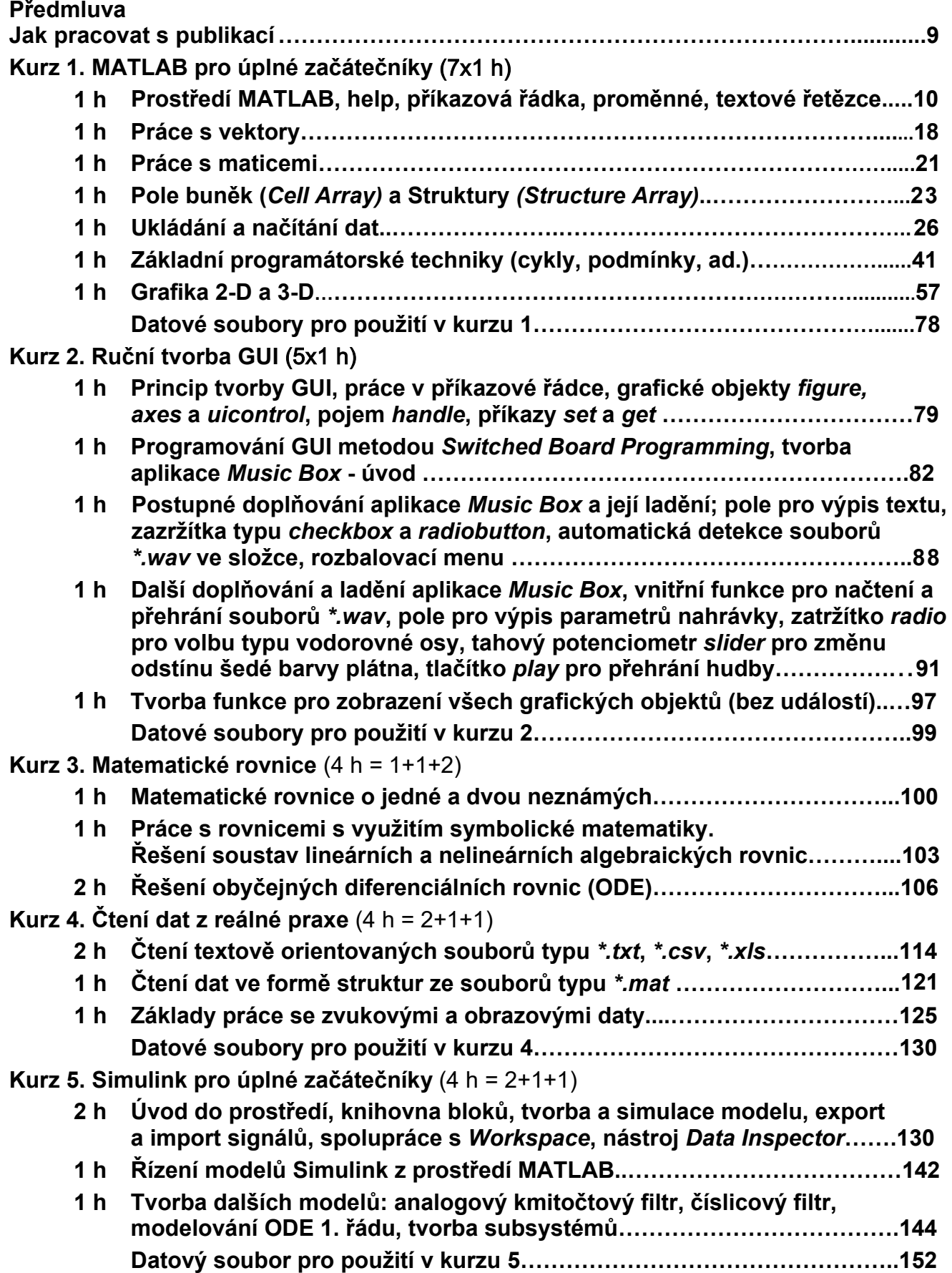

## **Kurz 6. Spektrální analýza a číslicová filtrace** (4x1 h)

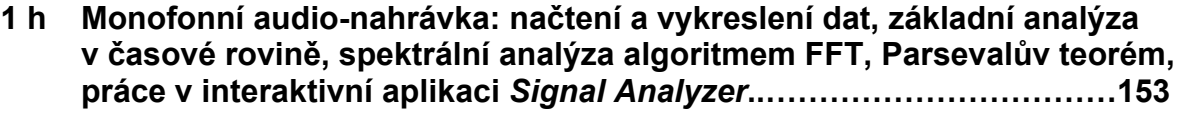

**1 h Výkonové spektrum a výkonová spektrální hustota (PSD), výpočet a kreslení 3-D spektrogramu, práce v aplikaci** *Signal Analyzer***……....157** 

- **1 h Číslicová filtrace monofonní audionahrávky: návrh číslicového filtru s využitím vestavěných funkcí, vlastní číslicová filtrace, práce v aplikaci** *Signal Analyzer***…………………………………………….160**
- **1 h Číslicová filtrace monofonní audionahrávky: návrh číslicového filtru interaktivní aplikací** *filterDesigner***, vlastní číslicová filtrace, tvorba bloku s navrženým filtrem pro model v Simulink……………….164 Datový soubor pro použití v kurzu 6……………………………………….165**

## **Kurz 7. Programování aplikací** (6x1 h)

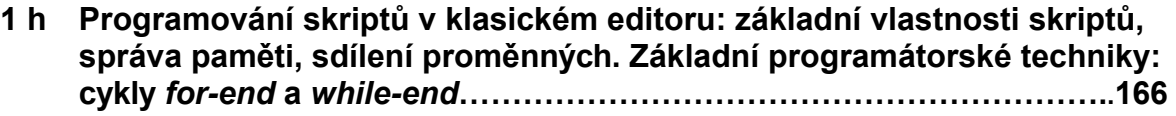

- **1 h Programování skriptů: podmíněný skon** *if-elseif-else-end***, přepínač**  *swicth-case-otherwise-end***, ladění zdrojového kódu, rozdělení zdrojového kódu do sekcí, vzájemné volání skriptů………………………………...…172**
- **1 h Programování skriptů: vstupy z klávesnice a myši, příkazy** *assignin*  **a** *evalin***, měření doby trvání zdrojového kódu, podrobný časový snímek aplikace, použití záložek v editoru, základní příkazy pro datum a čas.179**
- **1 h Programování funkcí: správa paměti, lokální a globální proměnné, funkce bez vstupních a výstupních parametrů, funkce se vstupními a výstupními parametry, vzájemné volání funkcí, více funkcí v jednom m-souboru, nepřímé volání funkcí technikou** *function handle***, anonymní funkce, matematická rovnice o dvou neznámých jako příklad uživatelské funkce……………………………………………………………..185**
- **1 h Příklady uživatelských aplikací: funkce pro zápis a řešení obyčejné diferenciální rovnice (ODE) 1. řádu, skript pro polynomiální aproximaci naměřených dat………………………………………………………………...193**
- **1 h Práce v** *Live Editoru***: otevření** *Live Editoru***, tvorba dokumentu s využitím živého kódu, možnosti spuštění kódu, ladění zdrojového kódu, vložení řídicích prvků do dokumentu, rozdělení dokumentu do sekcí, export dokumentu do jiných formátů (PDF, HTML, Word, LaTeX), využití aplikací, otevření běžných skriptů a funkcí v** *Live Editoru***…....199**

**Datový soubor pro použití v kurzu 7.……………………………………….206** 

**Kurz 8. Pokročilá práce v prostředích MATLAB&Simulink** (5 h = 1+2+1+1)

- **Číslicová (diskrétní) filtrace signálu s aditivním šumem v prostředí Simulink. Číslicová filtrace s využitím interaktivního bloku** *Digital Fiter Design* **a s využitím bloku** *Biquad***…………………………………………………...207 1 h**
- **2 h Modelování a simulace obyčejné lineární diferenciální rovnice (ODE) 3. řádu s pravou stranou. Modelování textovým způsobem v MATLAB. Modelování blokovým způsobem v Simulink. Blokový způsob modelování v Simulink s využitím přenosové funkce: přímá transformace ODE 3. řádu na přenosovou funkci a transformace s využitím stavového přístupu.**

**Řízení modelu z prostředí MATLAB ……………………………………...210** 

- **1 h Spektrální analýza diskrétních (číslicových) signálů v prostředí Simulink v reálném čase. Jednorázové řízení frekvence harmonického zdroje. Řízení frekvence pomocí GUI (tahový potenciometr). Přehrávání zvuku v reálném čase s využitím bloku** *Audio Device Writer***…………………….220**
- **1 h Další vybrané modely systémů v prostředí Simulink: pulzně-šířkový modulátor (PWM), skákající míč (hybridní dynamický systém)…….…...224**

```
Kurz 9. Tvorba GUI pomocí aplikace appdesigner (1,5 h = 0,5+1)
```
**0,5 h Spuštění aplikace; výběr, rozmístění a nastavení základních parametrů grafických objektů. Seznam a struktura grafických objektů, automaticky generovaný zdrojový kód aplikace.…………………………………………..228 1 h Programování událostí: tvorba a použití globálních proměnných (nabídka**  *Property***), tvorba a aplikace tzv.** *StartupFcn* **funkce, tvorba a použití uživatelských funkcí (***Private Functions***). Spuštění vyvinuté aplikace z prostředí MATLAB.…………………………………………………………. . . 231 Datový soubor pro použití v kurzu 9………………………………………... 239**

**Kurz 10. Číselné soustavy** (2,5 h = 1,5+1)

**1,5 h Dvojková (binární) soustava. Převod kladného celého desítkového (dekadického) čísla na dvojkové: teoretické odvození a aplikace v MATLAB (podobně u všech dalších příkladů). Převod záporného celého desítkového čísla na dvojkové - použití dvojkového doplňku a symbolický zápis. Převod kladného desetinného čísla na dvojkové. Volba počtu bitů při převodu na dvojková čísla. Převod kladného a záporného dvojkového (binárního) čísla na desítková číslo…………....240** 

## **1 h Osmičková (octalová) a šestnáctková (hexadecimální) soustava. Srovnání**

**osmičkové, desítkové a šestnáctkové sopustavy - základní symboly (číslice). Převod kladného celého desítkového čísla na dvojkové, osmičkové a šestnáctkové: teoretické odvození a aplikace v MATLAB (podobně u dalších příkladů). Převod šestnáctkového čísla na dekadické. Převod osmičkového čísla na dekadické. Převod šestnáctkového čísla na dvojkové, pojem** *nibble***. Převod dvojkového čísla na šestnáctkové. Symbolický převod záporného desetinného šestnáctkového čísla na dvojkové, volba počtu bitů. Převod desetinného dvojkového čísla na šestnáctkové…………………………………..............245 Tip na webové stránky ……………………………………………………...….248** 

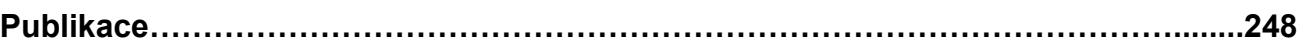